## **Режим сборки билда**

Материал из xrWiki

В отладочной сборке движка работает специальный режим для создания билда -build: start bin\xrEngine.exe -build -start server(level name/single/alife)

В fsgame.ltx нужно добавить примерно следующее:

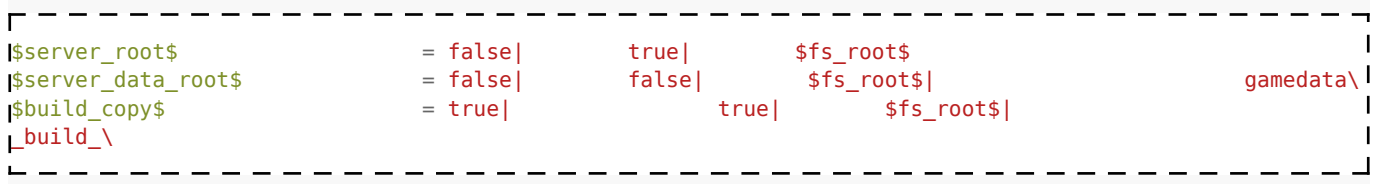

Здесь ресурсы билда сохранятся в папке *build* в корне игры.

Также можно указать аналогичный конфиг файловой системы ключом -fsltx

```
Пример команды: start bin_x86\xrEngine.exe -build -start
server(all/single/alife)
```
Далее запустить игру, в консоли прописать al switch distance 20000 (т.е. перевести всю симуляцию на уровне в онлайн).

Для перепрыгивания на другой уровень использовать команду jump to level. Если уровней много, то можно командой [run\\_script](http://xray-engine.org/index.php?title=run_script) выполнить скрипт со списком уровней, на которые нужно прыгать (в качестве примера см. **jump\_level.script** в ЧН).

По окончании процесса в указанной папке появятся скопированные ресурсы. Копируется не всё, а только то, что грузится движком в память. Поэтому некоторые папки (например, /bin) нужно скопировать вручную.

```
Источник — «https://xray-engine.org/index.php?title=Режим_сборки_билда&oldid=587»
```
[Категория:](http://xray-engine.org/index.php?title=%D0%A1%D0%BB%D1%83%D0%B6%D0%B5%D0%B1%D0%BD%D0%B0%D1%8F:%D0%9A%D0%B0%D1%82%D0%B5%D0%B3%D0%BE%D1%80%D0%B8%D0%B8)

[Справка](http://xray-engine.org/index.php?title=%D0%9A%D0%B0%D1%82%D0%B5%D0%B3%D0%BE%D1%80%D0%B8%D1%8F:%D0%A1%D0%BF%D1%80%D0%B0%D0%B2%D0%BA%D0%B0)

■ Страница изменена 7 сентября 2017 в 00:05.

- К этой странице обращались 8390 раз.
- Содержимое доступно по лицензии [GNU Free Documentation License 1.3 или более поздняя](http://xray-engine.org/index.php?title=License) (если не указано иное).

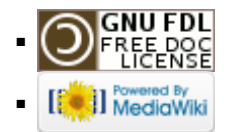